# **Einstiegsseite**

**Kommunikation** Die TN können nach dem Befinden fragen und sagen, wie es ihnen geht.

#### **Wortfeld** Befinden

### **Grammatik** —

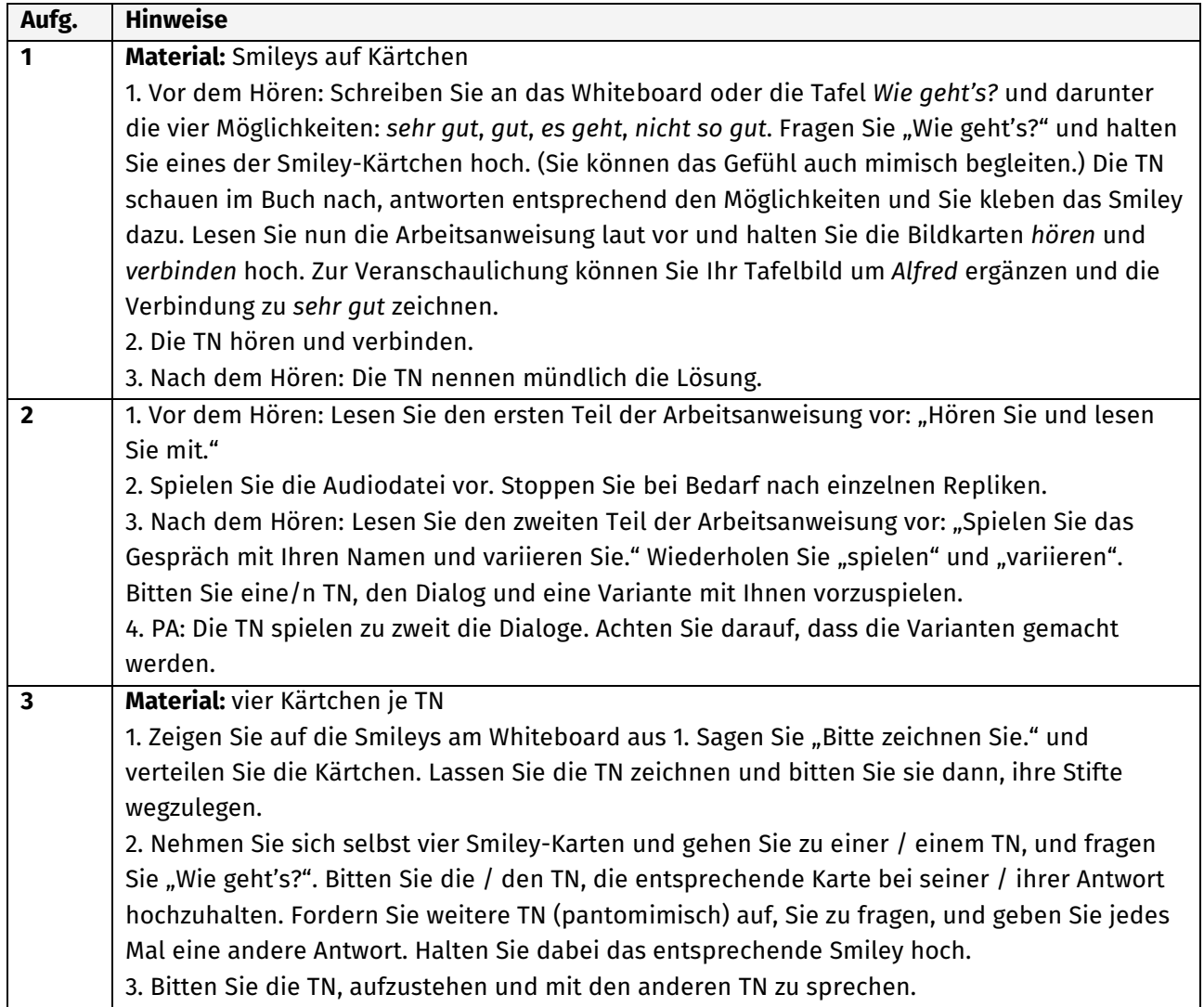

## **A: Woher kommen Sie, Frau Gómez?**

**Kommunikation** Die TN können sagen, wie sie heißen, wo sie wohnen und woher sie kommen. Sie können nach dem Namen, Herkunftsland und aktuellen Wohnort einer Person fragen.

**Wortfeld** persönliche Angaben

**Grammatik** Verben: Konjugation (*ich*, *du*, *Sie*); Wortstellung W-Fragen; *Woher?* – *Aus …*; *Wo?* – *In …*

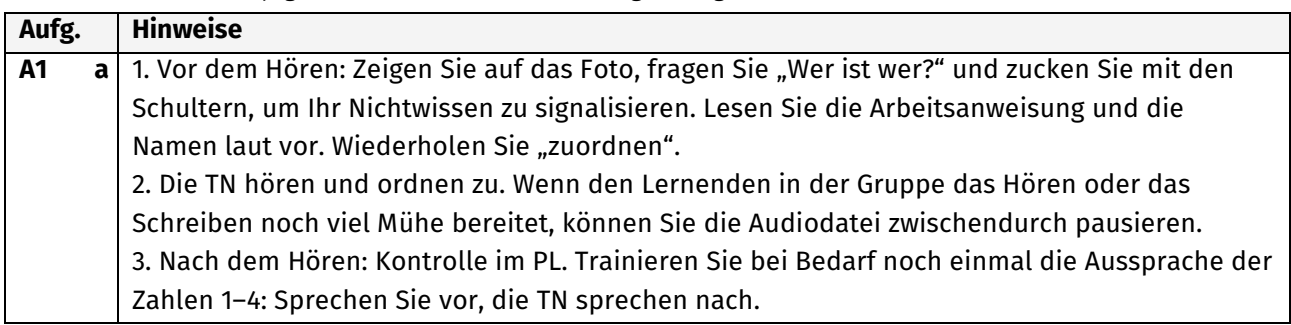

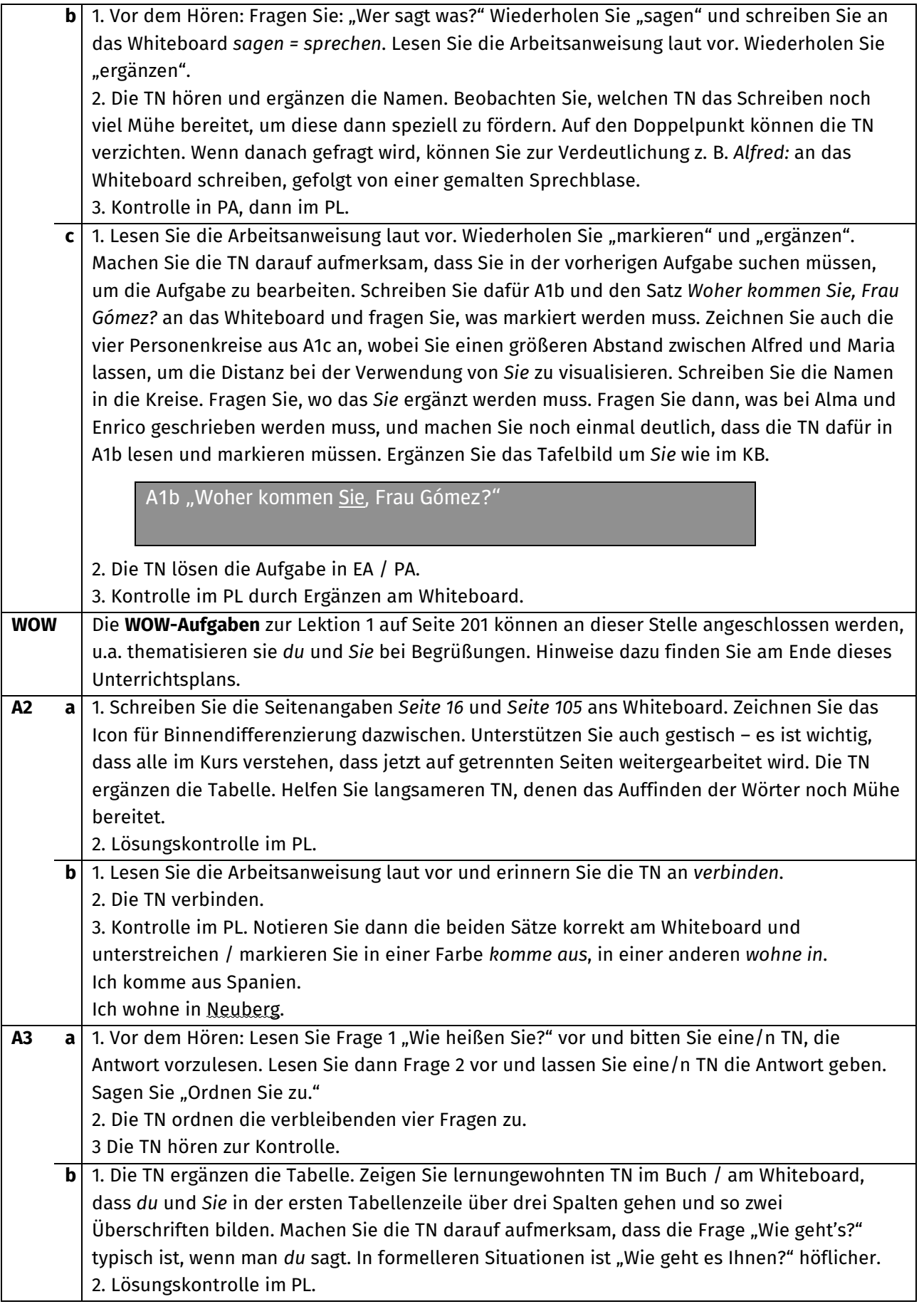

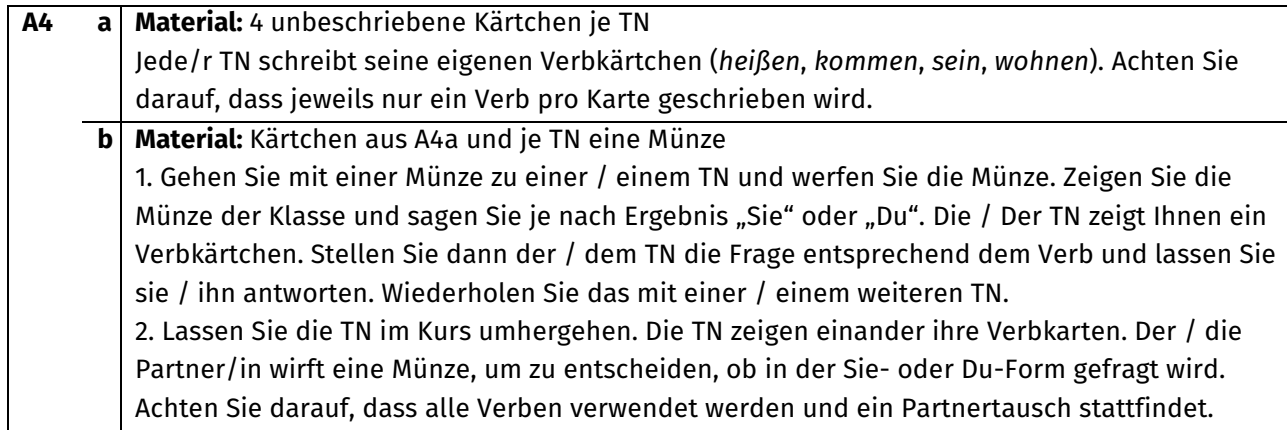

# **B: Das ist Enrico.**

**Kommunikation** Die TN können eine Person / mehrere Personen vorstellen (Name, Herkunft, Wohnort). **Wortfelder** persönliche Angaben, Zahlen

**Grammatik** Verben: Konjugation (*er*, *sie*, *sie*)

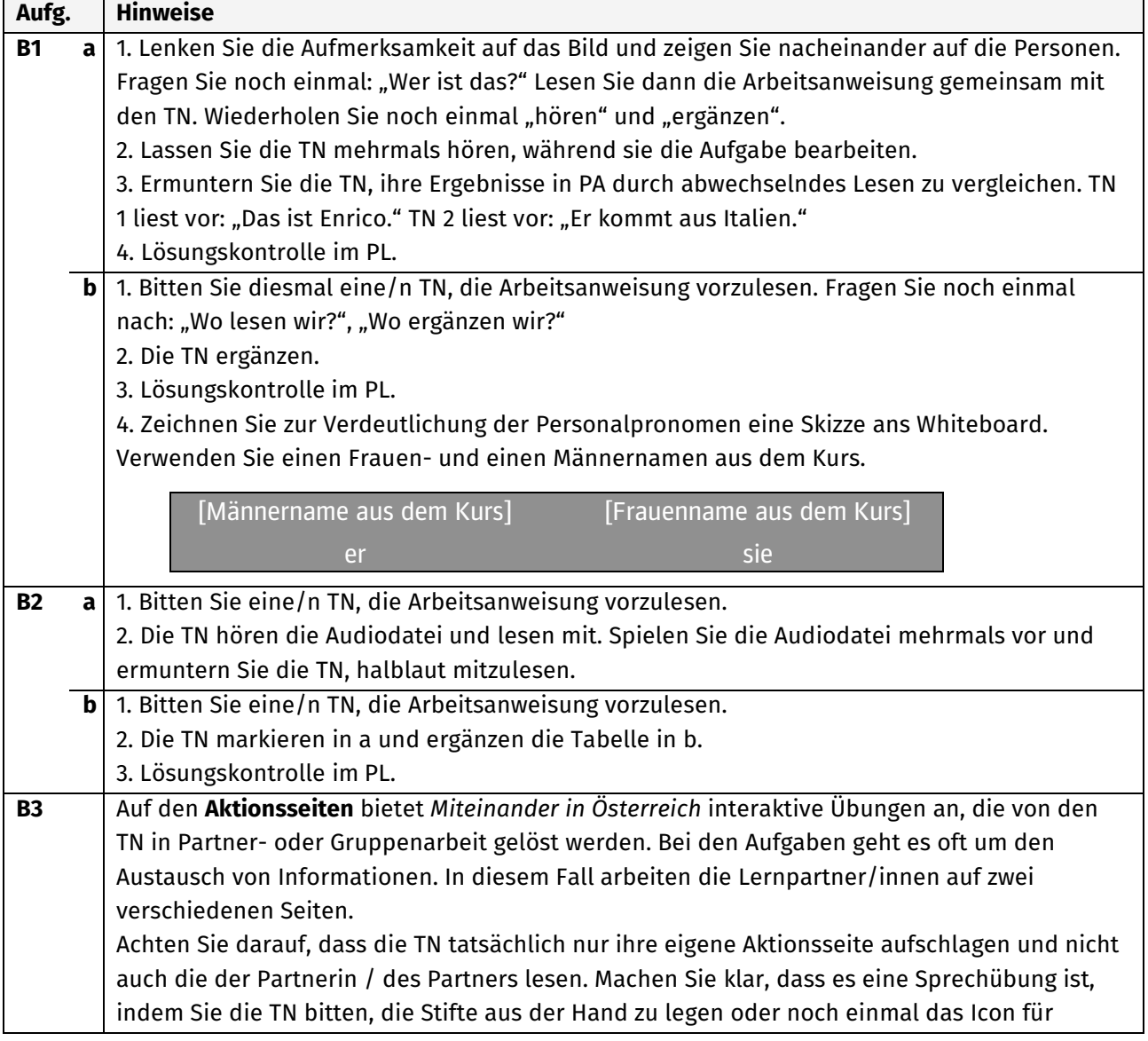

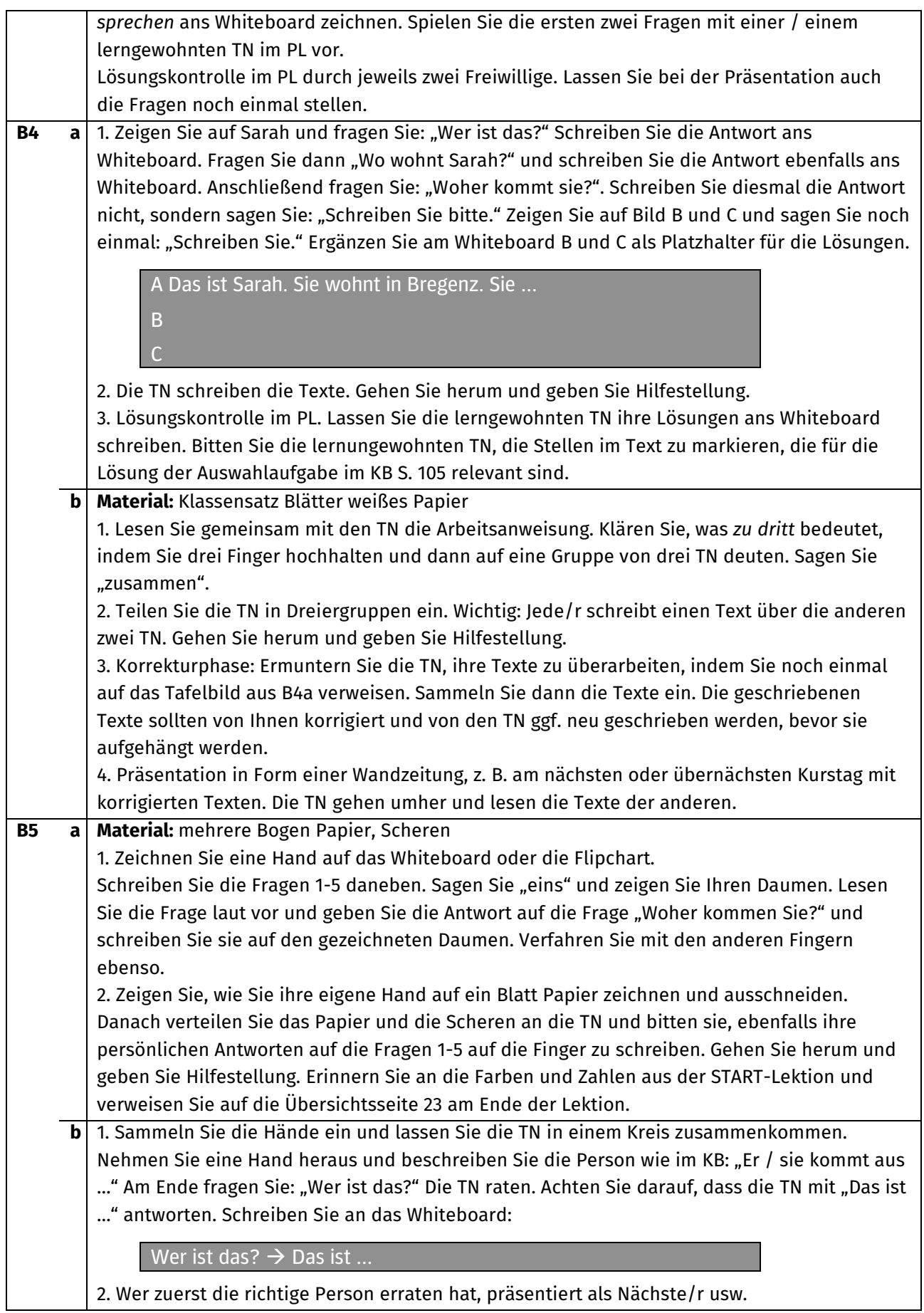

### **C: MARIA Spezial**

**Kommunikation** Die TN können Vermutungen anstellen.

# **Wortfeld** Kontinente

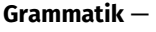

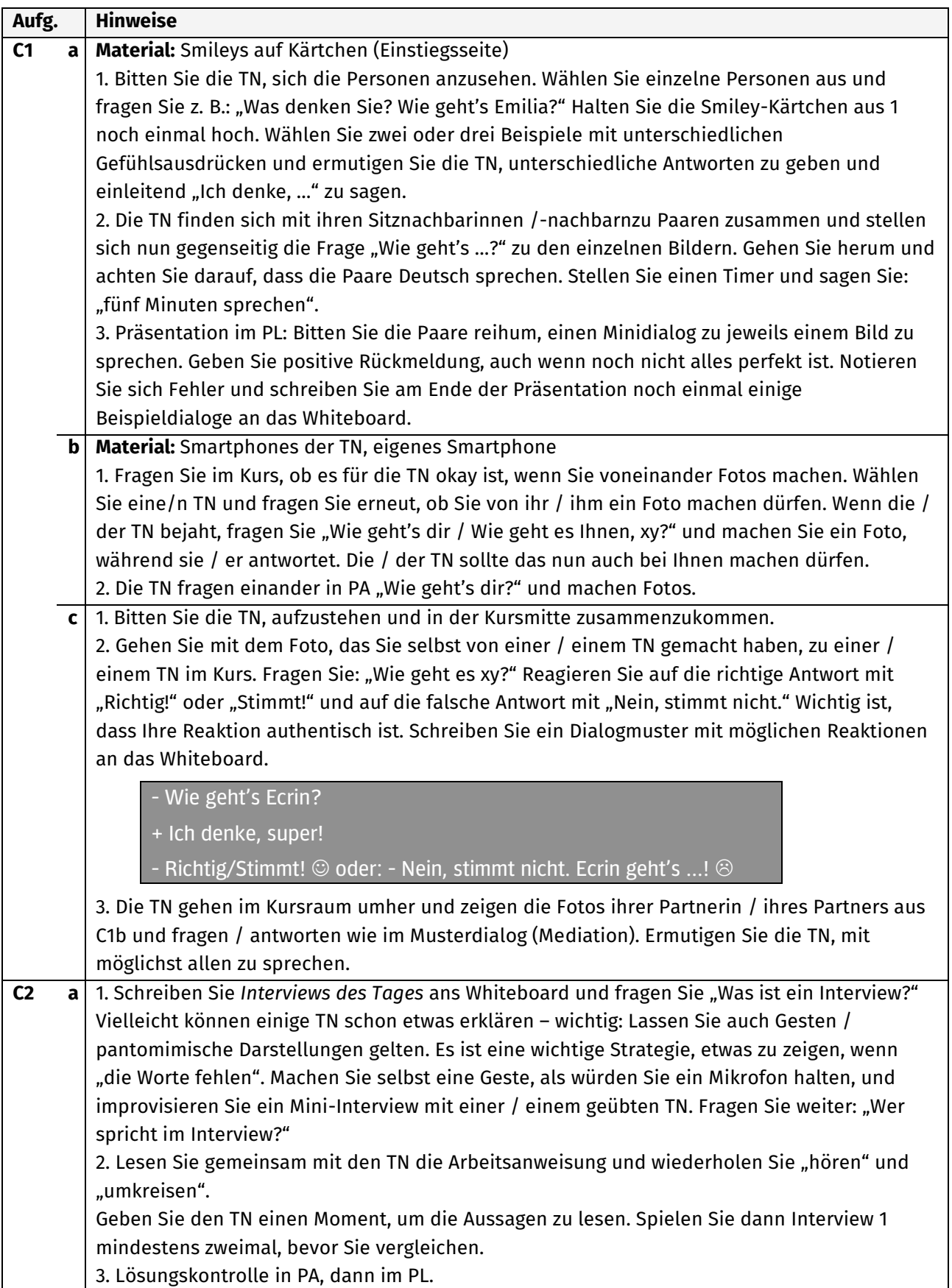

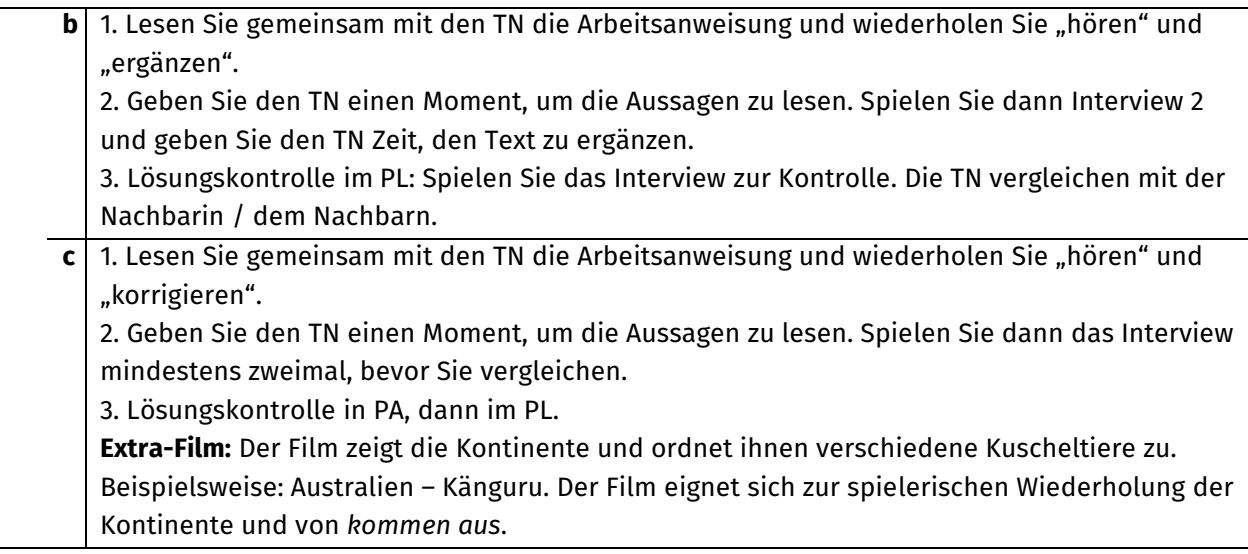

# **Miteinander wiederholen**

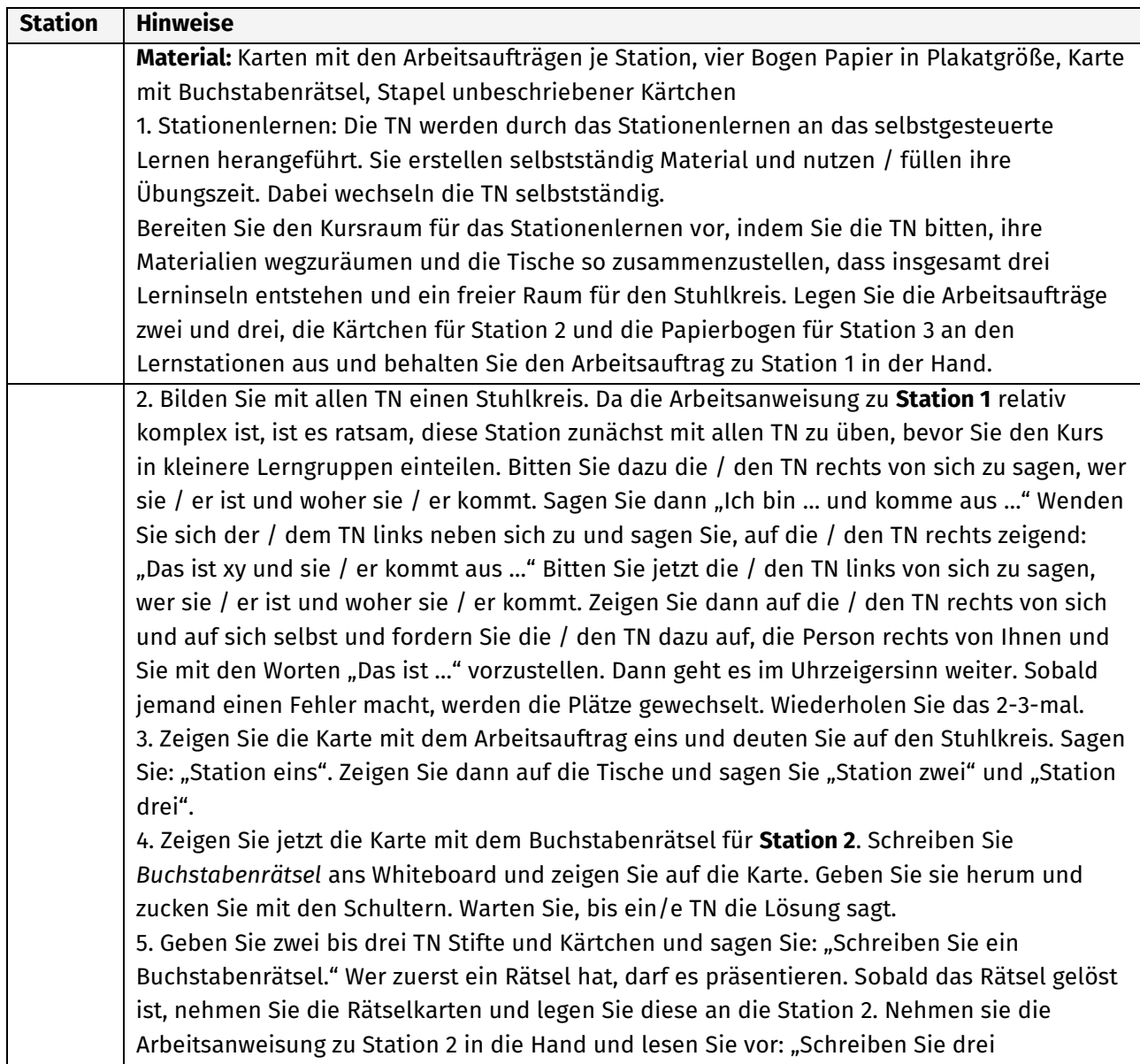

Rätselfragen." Zeigen Sie wieder die Beispielkärtchen und sagen Sie nochmals "drei". Weisen Sie darauf hin, dass die Rätsel mit einer / einem Lernpartner/in getauscht werden sollen. Wenn die TN andere Sozialformen wählen, lassen Sie es dabei bewenden, Hauptsache, es werden Rätselkärtchen geschrieben und gelöst.

6. Teilen Sie den Kurs in vier Gruppen. Geleiten Sie zwei der Gruppen zu jeweils einem Plakat an Station 3 und eine Gruppe zu Station 2. Die vierte Gruppe verkleinert den Stuhlkreis und erhält den Arbeitsauftrag eins.

**Station 3:** Erarbeiten Sie mit den beiden Gruppen gemeinsam den jeweils ersten Buchstaben auf dem Plakat. Verweisen Sie noch einmal auf die Wandzeitung in KB B4 und KB C2. Achten Sie darauf, dass die TN nur "ihre" Buchstaben machen.

# **WOW: Werte- und Orientierungswissen – Begrüßen in Österreich**

**Lernziele:** Anhand einiger Alltagssituationen lernen die TN, in welchen Situationen ein Handschlag als Begrüßung üblich ist. Weiters setzen sich die TN mit der Frage "du" oder "Sie" in der Anrede auseinander.

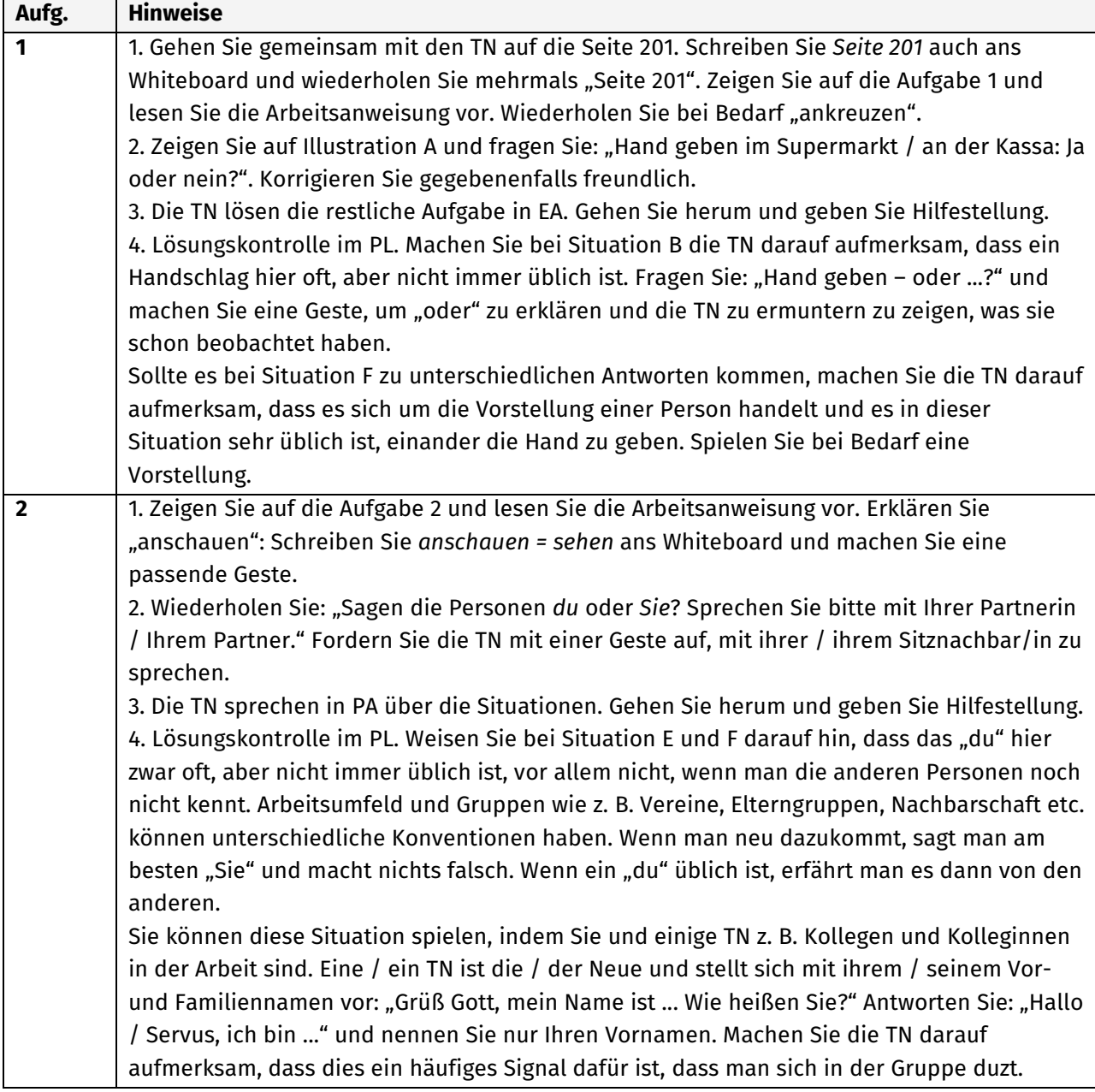

## **In der Prüfung**

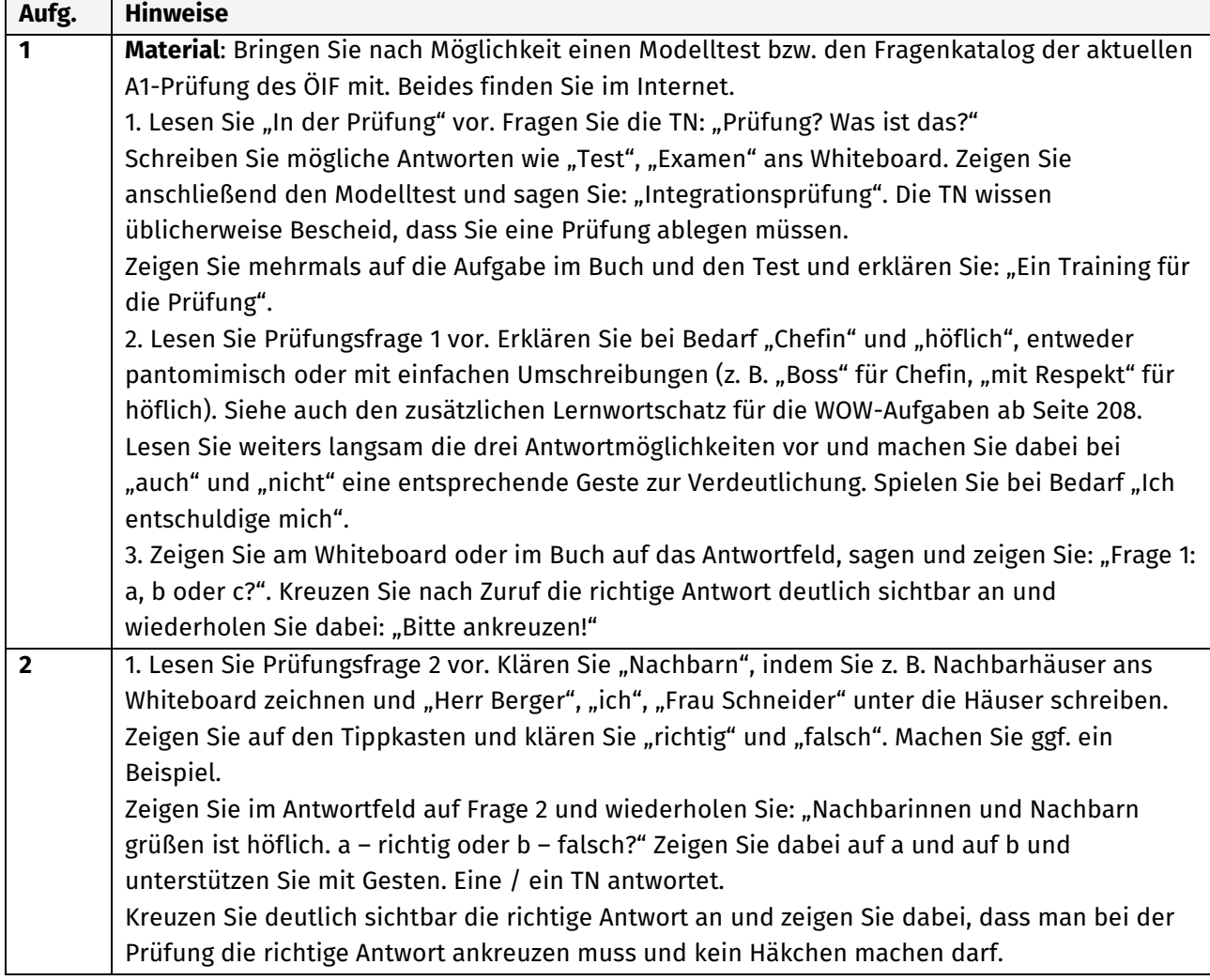